## ipadを家庭のwifiにつなぐ方法

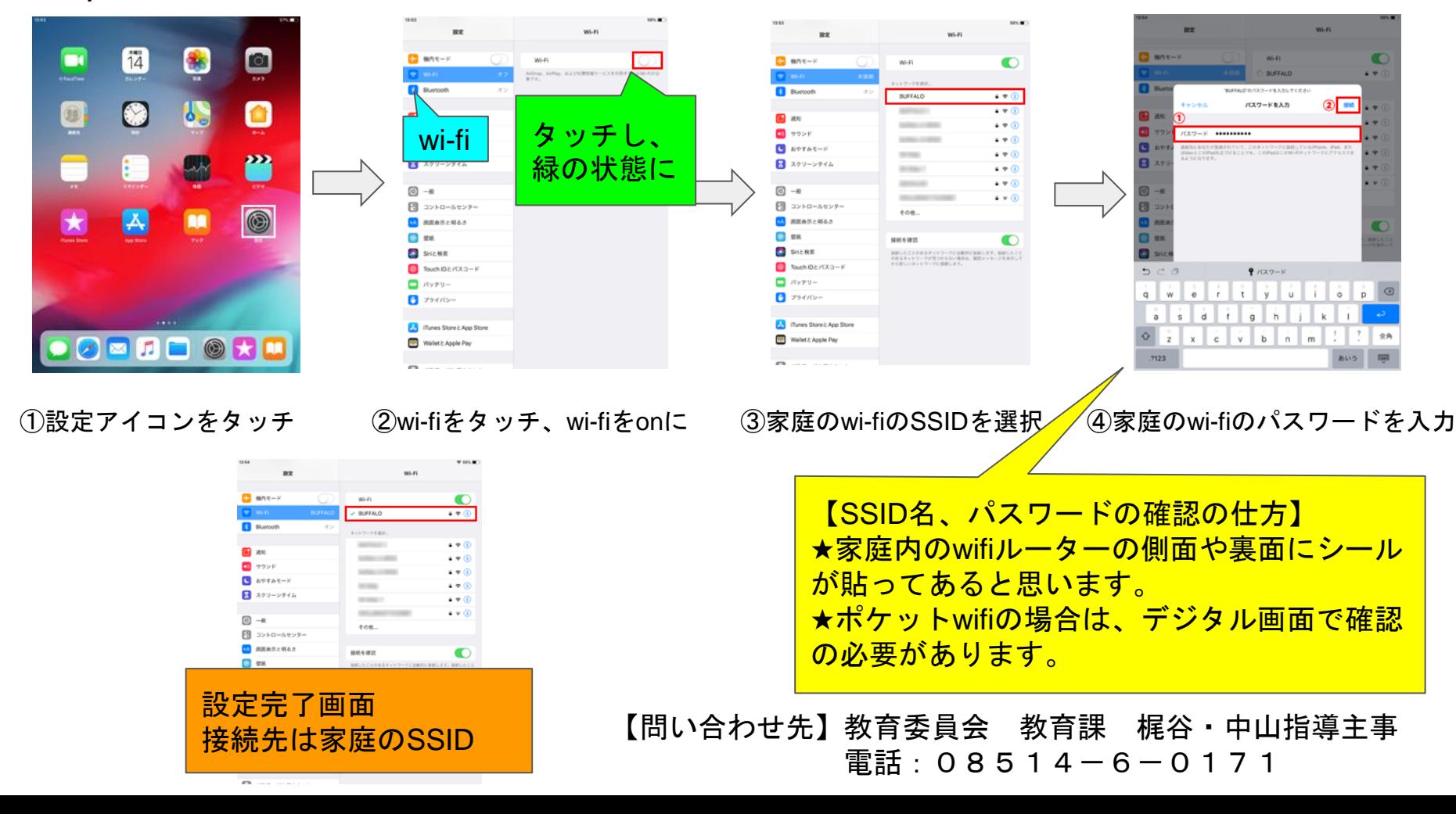